# COMPSCI 111/111G Digital Images and Vector Graphics

Lecture 13 SS 2020

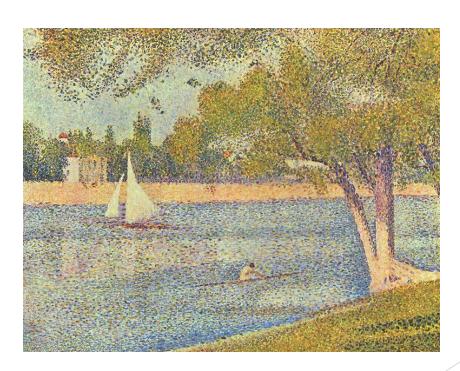

The Seine and La Grande Jatte - Springtime George Seurat 1888

# **Learning Outcomes**

#### Students should be able to:

- Describe the differences between bitmap graphics and vector graphics
- Calculate the size in bytes of a bitmap image
- Compare and contrast different compression methods (jpeg, gif and png)

# Bitmap Graphics

### Storing pictures digitally

- Sample the image (divide into dots)
- Image resolution (number of dots)

200 x 250

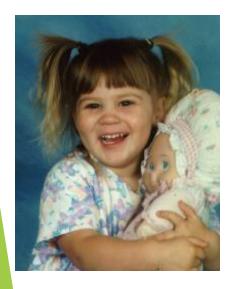

40 x 50

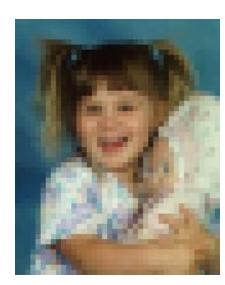

20 x 25

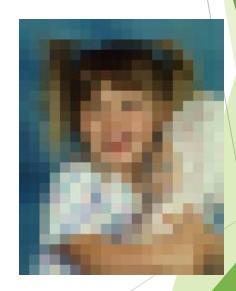

https://en.wikipedia.org/wiki/Raster\_graphics

# Black and White pictures

#### Digital Pictures consist of small dots

Each dot is called a picture element (pixel)

#### Storing information

- Black and White are only two states
- Use bits to represent pixels (0 = OFF, 1 = ON)
- One to one mapping, so known as Bitmap

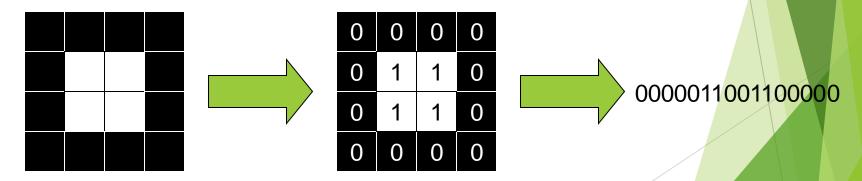

http://en.wikipedia.org/wiki/Pixel

# Displaying images

Images are displayed on an output device

- Screen / Printer
- Physical devices have limitations

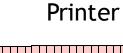

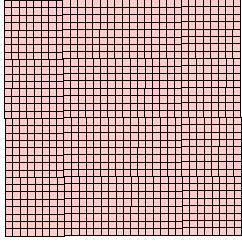

Very small dots

Screen

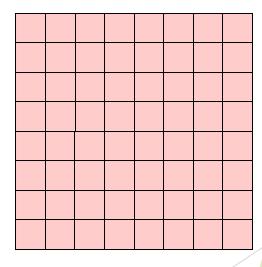

Large dots

# Resizing bitmap images

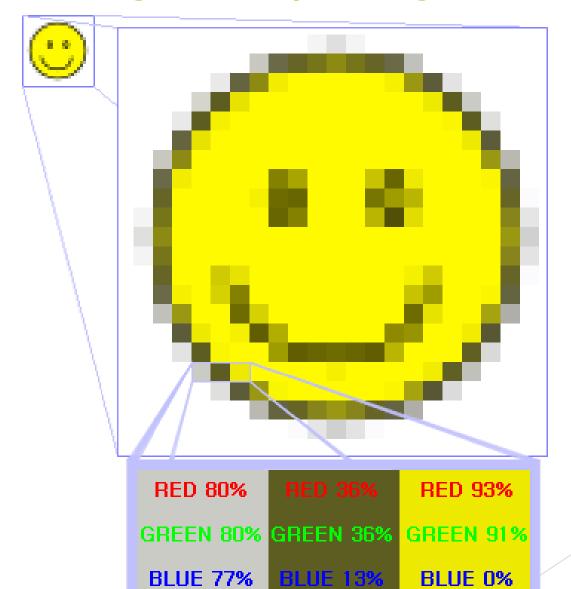

# Resizing images

Image information with given resolution

▶ 8 x 6 pixels

Sampled at higher resolution 16 x 12

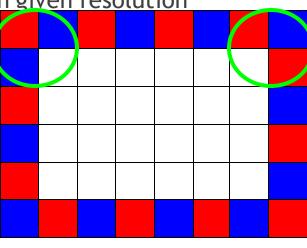

Sampled at lower resolution 4 x 3

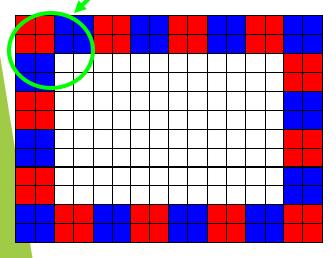

# **Printing Bitmaps**

Printer and Screen have different sized dots

Scale (resample) the bitmap to ensure it looks good on both

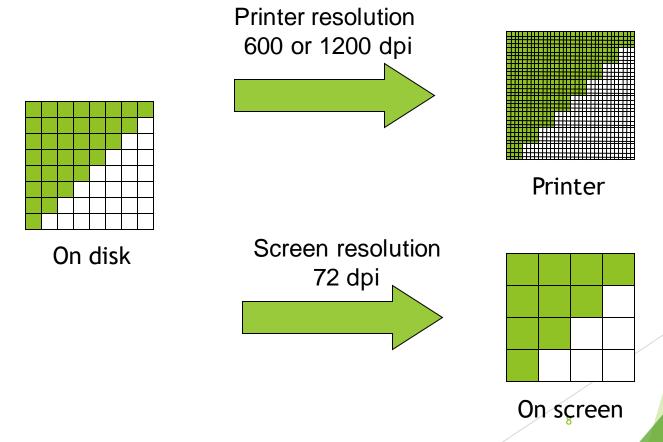

### **Exercises**

Imagine you have taken a picture with a **4 megapixel** digital camera. For ease of calculation, assume that the picture is **square**, not rectangular.

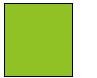

4 million pixels

Assume that you are printing this picture out on a printer that has approximately **4000 dots per inch**.

A) How many inches across would the picture be when it was printed?

B) If you viewed this image on a screen that had 1000 dots across, what portion of the image would be visible?

# Colour Bitmaps

#### Colours

- Use more than 1 bit per pixel
- ► Map the binary number to a colour

| 1100 | 0010 | 1111 | 1111 |
|------|------|------|------|
| 1010 | 0101 | 0010 | 1111 |
| 1000 | 0111 | 0000 | 1101 |
| 0110 | 1111 | 1110 | 1010 |

Each pixel uses 4 bits

| Bits | Colour |
|------|--------|
| 0000 | Black  |
| 0001 | Red    |
| 0010 | Green  |
| 0011 | Blue   |
| 0100 | Yellow |
|      |        |

---

Colour table used for display

### How much memory is required?

One binary number used for each pixel

- ▶ 1 bit 2 colours
- 2 bits 4 colours
- ▶ 4 bits 16 colour
- ▶ 8 bits 256 colours
- 16 bits 65536 colours
- 24 bits 16,777,216 colours

How many bits are required for a 16 colour image 100 pixels wide x 8 pixels high?

► 100x8x4 = 3200 bits = 400 bytes

An image using 24 bit colour, 1000 wide x 1000 high (1 Megapixel)?

▶ 3 MB

### **Exercises**

- How many colours can be represented by 3 bits?
- How many bits are required to represent 128 different colours?
- How much memory would be required to store a black and white image that is 10 pixels high and 5 pixels wide? Show your working.

### **Exercises**

How much memory (in bytes) would be required to store an image that has 256 different colours and is 3 pixels high and 5 pixels wide? Show your working.

# **Displays**

Screens use a combination of Red, Green and Blue lights

► RGB colour

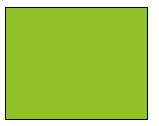

A single pixel at distance

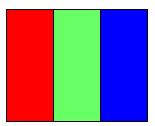

A single pixel close up

Use one byte (8 bits) for each colour

- 256 different levels of red brightness
- ▶ 256 different levels of green brightness
- 256 different levels of blue brightness

# **Compressing Images**

Simply reducing number of colours

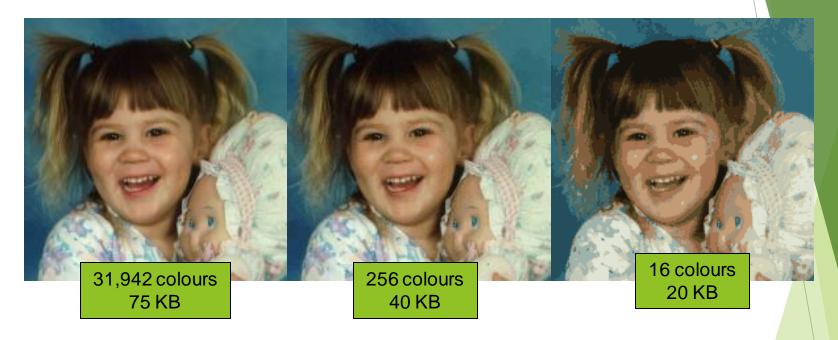

Image is 200 pixels wide, 200 pixels high = 40,000 pixels

# **Compression Algorithms**

Graphics Interchange Format (GIF)

- Lossless method
- ▶ 256 colours
- Good for graphics, poor for photos
- Uses an algorithm that was patented

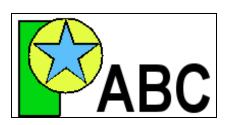

Image Size: 200x100 Original (256 colours): 20KB GIF (256 colours): 3KB

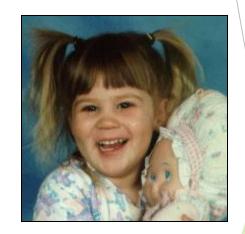

Image Size: 200x200 Original (256 colours): 40KB GIF (256 colours): 32KB

http://en.wikipedia.org/wiki/Gif

# **Compression Algorithms**

Portable Network Graphics (PNG)

- Replacement to GIF
- Lossless method
- ▶ 16 million colours (24 bit)
- Good for graphics, poor for photos

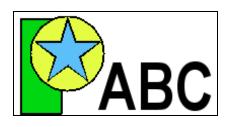

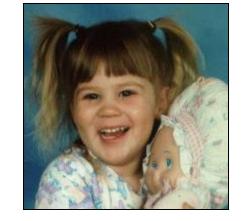

Image Size: 200x100 Original (256 colours): 20KB PNG (16M colours): 4KB

Image Size: 200x200
Original (16M colours): 120KE

PNG (16M colours): 68KB

http://en.wikipedia.org/wiki/Png

### Compression Algorithms - JPEG

Joint Photographic Experts Group (JPEG)

- Lossy method
- ▶ 16 Million colours (24 bit)
- Averages nearby colours
- Different degrees of compression
- Good for photos, poor for graphics

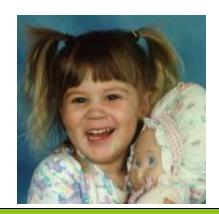

Image Size: 200x200 Original: 120KB JPEG (50%): 6KB

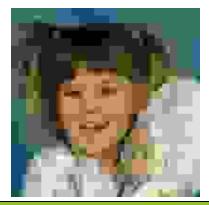

Image Size: 200x200 Original: 120KB JPEG (99%): 2KB

http://en.wikipedia.org/wiki/jpeg

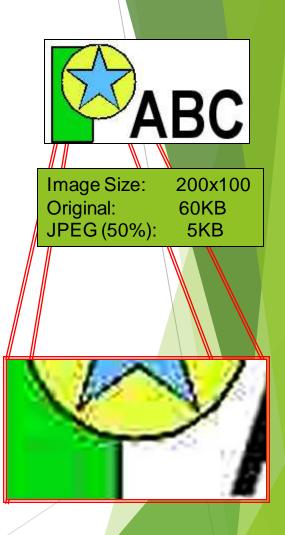

# **Vector Graphics**

Object-oriented graphics

- Objects created independently
- Defined by mathematical formulae

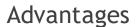

- Very small memory requirements
- Memory independent of the image size
- Scale to any size without loss of quality

Object Type: Square

Height: 100

Width: 100 Position\_X: 354 Position Y: 289

Fill Colour: Light Blue

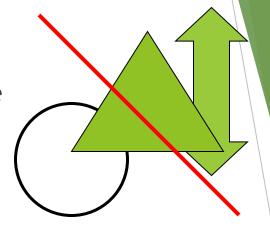

http://en.wikipedia.org/wiki/Vector\_graphics

# Bitmap and Vector Graphics

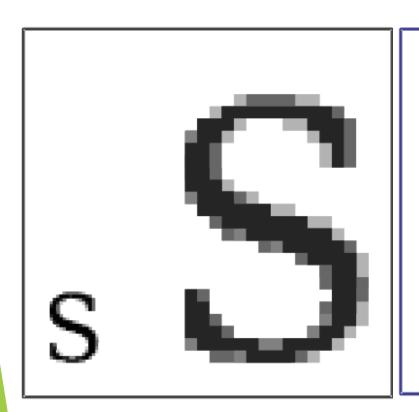

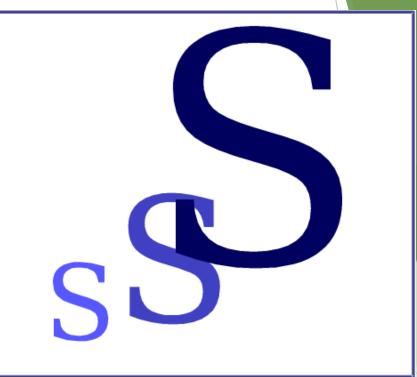

Bitmap .gif, .jpg, .png

Vector Graphics .svg

# Scalable Vector Graphics

Format for representing vector graphics images

- Open standard created by W3C
- New, gaining popularity
- XML, text file similar to HTML

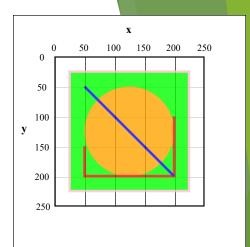

```
1 <?xml version="1.0" encoding="UTF-8" standalone="no"?
2 <!DOCTYPE svg PUBLIC "-//W3C//DTD SVG 1.1//EN" "http://www.w3.org/Graphics/SVG/1.1/DTD/svg11.dtd">
3 < svq width="391" height="391" viewBox="-70.5 -70.5 391 391" xmlns="http://www.w3.org/2000/svq" xmlns:xlink="http://www.w3.org/1999/xlink">
4 <defs>
          <pattern id="grid" patternUnits="userSpaceOnUse" width="50" height="50">
                  <rect x="0" y="0" width="50" height="1" fill="#000" opacity="1.0"/>
                  <rect x="0" y="0" width="1" height="50" fill="#000" opacity="1.0"/>
          </pattern>
9 </defs>
10 <rect fill="#fff" stroke="#000" x="-70" y="-70" width="390" height="390"/>
11 <rect fill="url(#grid)" stroke-width="2" stroke="#000" x="0" y="0" width="250" height="250"/>
12 <text x="0" y="0" text-anchor="middle" font-size="16" font-family="Granada, Times New Roman, serif">
13 <tspan x="125" y="-40" font-weight="bold" font-size="1.2em">x</tspan>
14 <tspan x="0" y="-10">0</tspan>
15 <tspan x="50" y="-10">50</tspan>
16 <tspan x="100" y="-10">100</tspan>
17 <tspan x="150" y="-10">150</tspan>
18 <tspan x="200" y="-10">200</tspan>
19 <tspan x="250" y="-10">250</tspan>
21 <text x="0" y="0" text-anchor="middle" font-size="16" font-family="Granada, Times New Roman, serif">
22 <tspan x="-50" y="125" font-weight="bold" font-size="1.2em">y</tspan>
23 <tspan x="-20" y="0" dy="6">0</tspan>
24 <tspan x="-20" y="50" dy="6">50</tspan>
25 <tspan x="-20" y="100" dy="6">100</tspan>
26 <tspan x="-20" y="150" dy="6">150</tspan>
27 <tspan x="-20" y="200" dy="6">200</tspan>
28 <tspan x="-20" y="250" dy="6">250</tspan>
29 </text>
30 <q opacity="0.8">
          <rect x="25" y="25" width="200" height="200" fill="lime" stroke-width="4" stroke="pink" />
          <circle cx="125" cy="125" r="75" fill="orange" />
          <polyline points="50,150 50,200 200,200 200,100" stroke="red" stroke-width="4" fill="none" />
33
          <1 x1="50" y1="50" x2="200" y2="200" stroke="blue" stroke-width="4" />
35 </q>
                               http://en.wikipedia.org/wiki/Svg
36 </svg>
```

## Summary

### Bitmap Images

- Pixel width x pixel height = resolution
- Use numbers to encode colour of each pixel (more colours = more bits per pixel)
- Look jagged when enlarged too much
- Take a lot of memory but can be compressed (e.g. JPG)

### **Vector Images**

- Defined by mathematical formulae
- Can be enlarged and still look nice
- Small compared to bitmap images